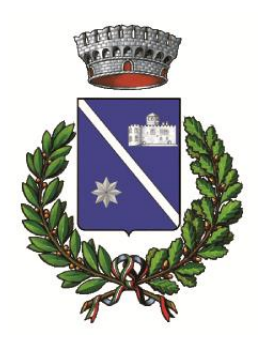

**SERVIZIO DI PREPARAZIONE DEI PASTI, ASSISTENZA ALLA REFEZIONE DEGLI ALLIEVI DELLA SCUOLA PRIMARIA, ASSISTENZA AL TRASPORTO DEI BAMBINI CHE FREQUENTANO LA SCUOLA DELL'INFANZIA E DI PULIZIA DEGLI EDIFICI COMUNALI E SCOLASTICI DAL 1° SETTEMBRE 2014 AL 31 AGOSTO 2015 E RINNOVABILE PER UN ANNO.**

**COMUNE DI INTROD**

*CIG* **5817453A13**

*VERS. DOC.* **1.00** *DEL* **08/07/2014**

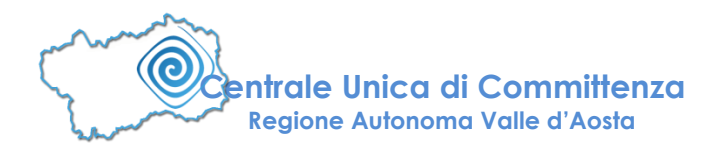

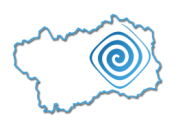

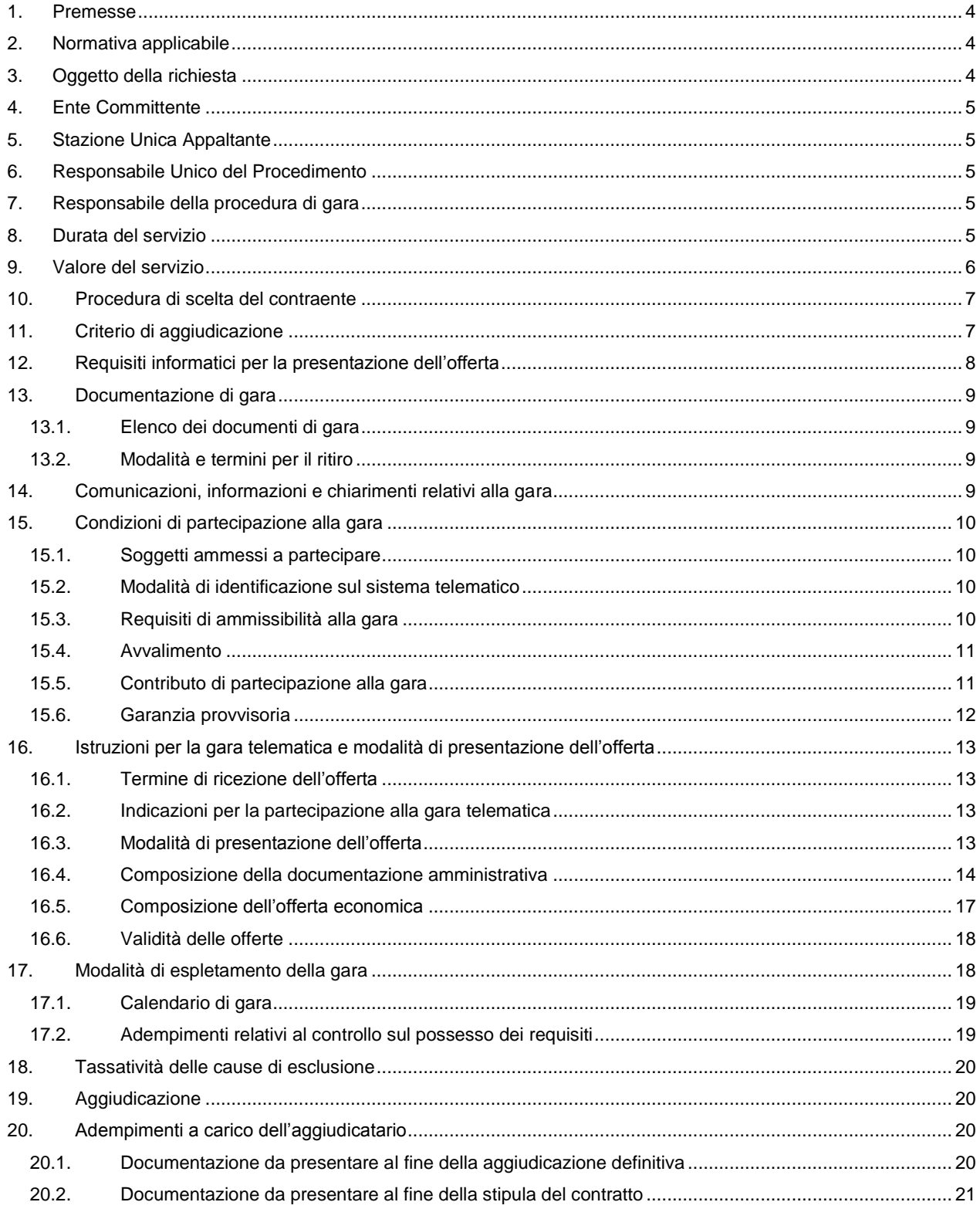

Comune di Introd CIG 5817453A13

VER. 1.00 DEL 08/07/2014

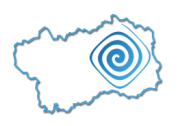

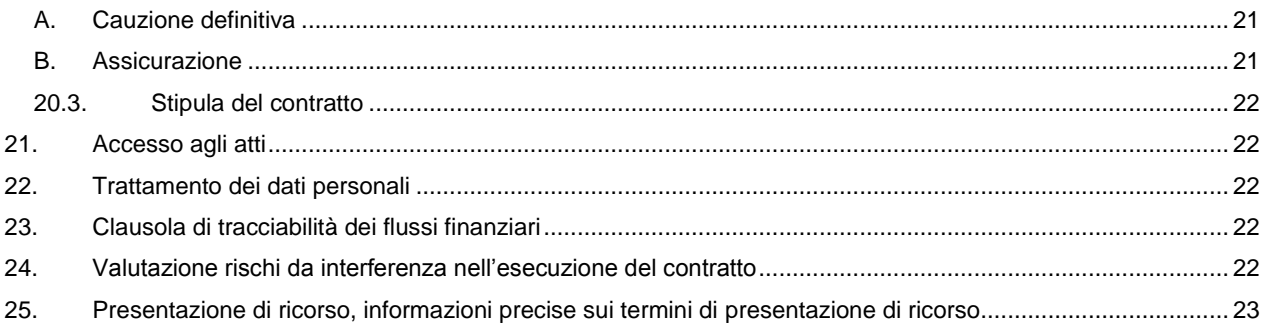

Comune di Introd

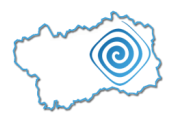

# <span id="page-3-0"></span>**1. Premesse**

Con legge regionale 8 aprile 2013, n. 8 è stato attribuito a IN.VA. S.p.A. il compito di svolgere le funzioni di Centrale Unica di Committenza regionale per l'acquisizione di servizi e forniture per i soci azionisti. Successivamente la Giunta Regionale con deliberazione n. 333 del 21 marzo 2014 ha approvato lo schema di "Convenzione disciplinante le funzioni della Centrale Unica di Committenza (CUC) regionale per l'acquisizione di servizi e forniture", tra Regione Autonoma Valle d'Aosta, Consiglio Permanente degli Enti Locali e società IN.VA. S.p.A.

Come previsto all'art. 7 della Convenzione, in data 10/04/2014, ns. prot. n. 1287/2014, il Comune di Introd ha comunicato la propria volontà di servirsi della Centrale Unica di Committenza per l'acquisizione di servizi e forniture.

Il capo III, della Convenzione disciplinante le funzioni della Centrale Unica di Committenza (CUC) regionale per l'acquisizione di servizi e forniture, definisce le funzioni della Stazione Unica Appaltante attribuite ad IN.VA. S.p.A. in qualità di Centrale Unica di Committenza.

# <span id="page-3-1"></span>**2. Normativa applicabile**

Il servizio di cui trattasi è ricompreso nell'allegato IIB del D. Lgs. 163/2006, c.p.v. 55523100-3 – servizi di mensa scolastica (servizio prevalente), la cui aggiudicazione, ai sensi dell'articolo 20 del D. Lgs. 163/2006, è disciplinata esclusivamente dagli articoli 68, 65 e 225 del Codice.

Pertanto la presente procedura è disciplinata esclusivamente dagli articoli richiamati dall'articolo 20 dello stesso D. Lgs. 163/2006 e s.m.i. Le altre disposizioni del Codice dei contratti pubblici si applicano unicamente se espressamente richiamate nel presente disciplinare di gara e nel Capitolato d'Appalto, nel pieno rispetto dei principi di cui all'articolo 2 del D. Lgs. 163/2006.

Per quanto non espressamente previsto nella normativa succitata, l'attività contrattuale si svolgerà nel rispetto delle disposizioni stabilite dal Codice Civile.

# <span id="page-3-2"></span>**3. Oggetto della richiesta**

La Centrale Unica di Committenza della Regione Autonoma Valle d'Aosta in qualità di Stazione Unica Appaltante bandisce una gara l'affidamento dei servizi di preparazione dei pasti, assistenza alla refezione degli allievi della scuola elementare, di trasporto dei bambini che frequentano la scuola materna e di pulizia degli edifici comunali e scolastici per l'anno 2014-2015 (rinnovabile per un anno) per il Comune di Introd.

I servizi oggetto del contratto comprendono:

- il servizio di preparazione, presso la cucina della refezione delle scuole di Introd e la somministrazione dei pasti per gli alunni e i docenti della scuola dell'infanzia e primaria e per i dipendenti del comune di Introd, dall'11 settembre 2014 al 30 giugno 2015,
- l'assistenza alla refezione per i bambini della Scuola primaria e al trasporto dei bambini che frequentano la Scuola dell'infanzia per l'anno scolastico 2014-2015 dal 1° settembre 2014 al 30 giugno 2015,
- il servizio di pulizia degli edifici scolastico e comunali (palestra, biblioteca, edificio municipale, piano terreno del Castello e torre, cappella del Santo Sudario, servizi igienici antistanti il cimitero) dal 1° settembre 2014 al 31 agosto 2015,

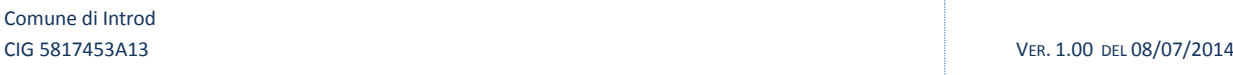

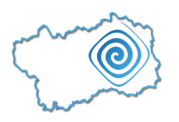

prevedendone il rinnovo per una ulteriore annualità dal 1° settembre 2015 al 31 agosto 2016.

In particolare il dettaglio delle attività da svolgersi sono indicate agli Art. 6, 7, 8, 9,10, 11 del Capitolato d'Appalto che ne forniscono una descrizione analitica.

Il Disciplinare e il Capitolato d'Appalto ed i relativi allegati contengono tutte le norme di carattere generale e tecnico.

I termini relativi all'esecuzione sono da considerarsi a tutti gli effetti essenziali ai sensi dell'articolo 1457 del codice civile.

E' espressamente vietato il subappalto e la cessione dell'appalto, come indicato all'art. 5 del Capitolato d'Appalto.

A seguito dell'aggiudicazione verrà stipulato tra l'Ente Committente e l'Operatore Economico Aggiudicatario un Contratto il cui oggetto è definito dalla presente Disciplinare.

# <span id="page-4-0"></span>**4. Ente Committente**

Comune di Introd (AO)

Indirizzo: Località Plan d'Introd, 2 - 11010 Introd (AO)

Telefono: +39 0165 900052

Fax: +39 0165 900015

PEC: [protocollo@pec.comune.introd.ao.it](mailto:protocollo@pec.comune.introd.ao.it)

Indirizzo internet:<http://www.comune.introd.ao.it/it/>

# <span id="page-4-1"></span>**5. Stazione Unica Appaltante**

IN.VA. S.p.A. - Centrale Unica di Committenza Regionale (CUC) per servizi e forniture

Indirizzo: Loc. L'Île-Blonde, n. 5 - 11020 Brissogne (AO)

Telefono: +39 0165 367711

Fax 0165/262336

PEC: appalti@cert.invallee.it

Indirizzo internet: https://www.pleiade.it/inva/

# <span id="page-4-2"></span>**6. Responsabile Unico del Procedimento**

Il Responsabile Unico del Procedimento è la Dott.ssa Lucia VAUTHIER Segretario Comunale del Comune di Introd.

# <span id="page-4-3"></span>**7. Responsabile della procedura di gara**

Il Responsabile della procedura di gara è la Dott.ssa Barbara POLIN Responsabile della Centrale Unica di Committenza Regionale per servizi di forniture.

# <span id="page-4-4"></span>**8. Durata del servizio**

Il servizio oggetto del presente disciplinare ha durata di un anno, precisamente dal 01/09/2014 al 31/08/2015, con possibilità di rinnovo per ulteriori 12 mesi (dal 01/09/2015 al 31/08/2016), salva la volontà di

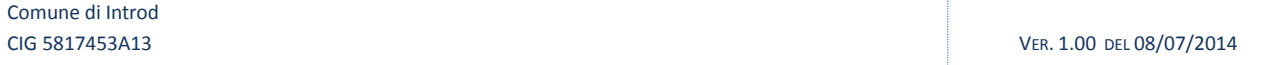

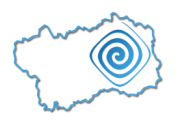

una o di entrambe le parti di non rinnovare il contratto, come indicato all'Art. 4 – Durata dell'Appalto del Capitolato d'Appalto.

Nel dettaglio:

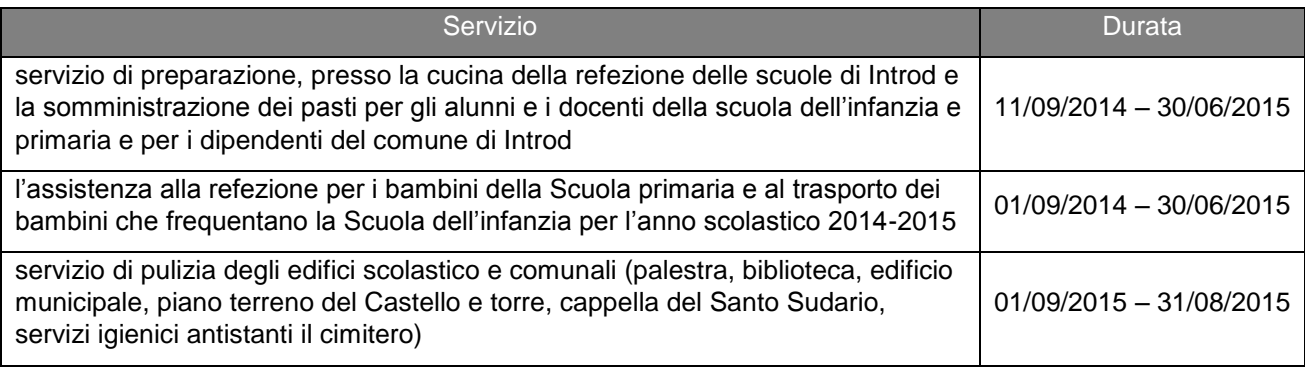

# <span id="page-5-0"></span>**9. Valore del servizio**

L'**importo complessivo stimato** per il servizio oggetto della presente procedura d'appalto, tenuto conto del rinnovo, è pari a:

**Euro 169.800,00** (centosessantanovemilaottocento/00) IVA esclusa

di cui **Euro 500,00** (cinquecento/00) per oneri della sicurezza non soggetti a ribasso.

#### CIG 5817453A13 VER. 1.00 DEL 08/07/2014 Servizio Importo unitario comprensivo di Manodopera (Euro) Importo **Manodopera** non soggetta a ribasso (Euro) Q.tà **Manodopera** non soggetta a ribasso annua (Euro) Manodopera non soggetta a ribasso per due anni (Euro) **Importo a base d'asta annuo (Euro) Importo a base d'asta per due anni (Euro)** (A)  $| (B) | (C) | (B \times C) | (B \times C) \times 2 | (A \times C) | (A \times C) \times 2$ Pasti | 6,30 0,83 9000 7.470,00 14.940,00 **56.700,00 113.400,00**  Pulizia ed. comunale 250,00 114,83 12 1.377,96 2.755,92 **3.000,00 6.000,00**  Pulizia ed. scolastico | 1.150,00 509,57 10 5.095,70 10.191,40 **11.500,00 23.000,00**  Cappella S.S., castello, torre, 350,00 150,72 2 301,44 602,88 **700,00 1.400,00**

L'importo totale dell'appalto è stato così determinato:

Comune di Introd

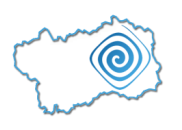

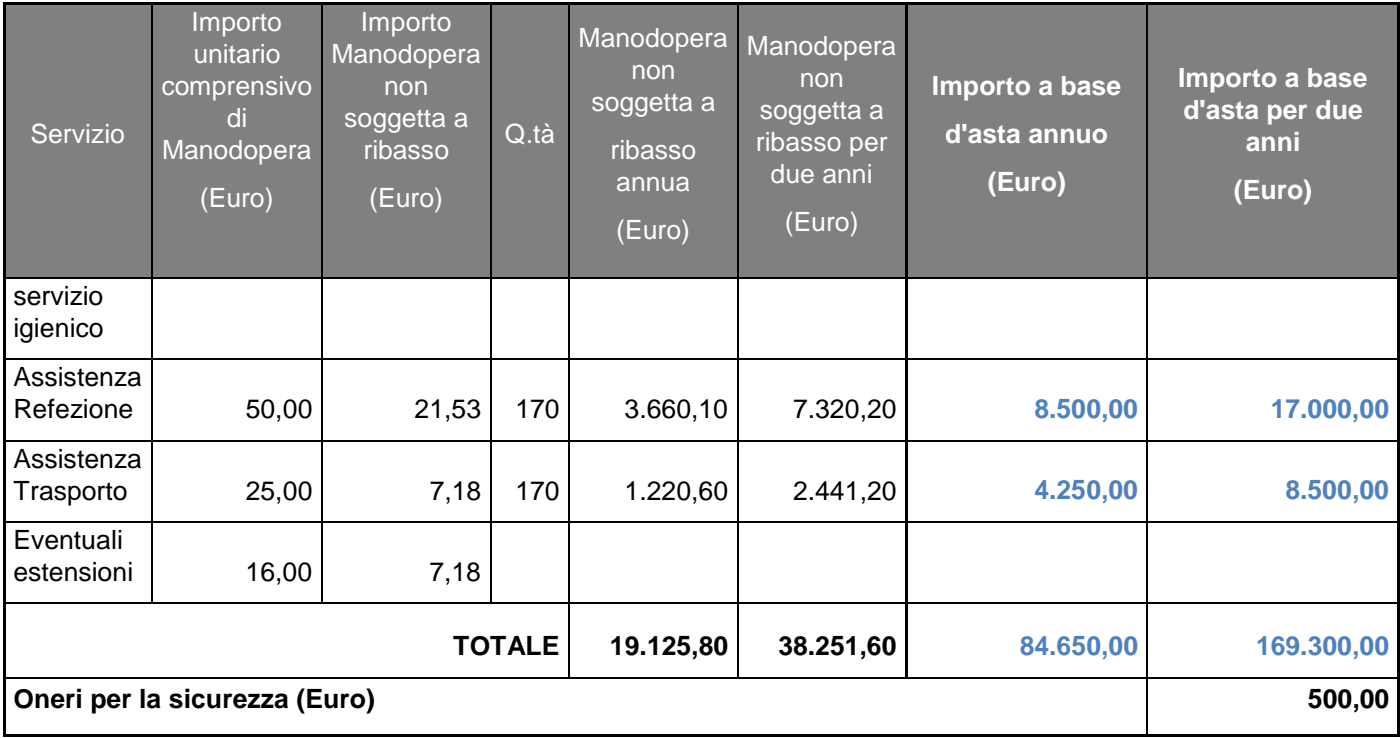

Le offerte il cui ribasso risulti pari o inferiore a zero saranno escluse dalla trattativa.

# <span id="page-6-0"></span>**10. Procedura di scelta del contraente**

La procedura di scelta del contraente è quella del **cottimo fiduciario** di cui all'art. 125 del D. Lgs. n. 163/2006 e s.m.i..

# <span id="page-6-1"></span>**11. Criterio di aggiudicazione**

Il criterio di aggiudicazione è quello previsto dall'art. 82 del D. Lgs. n. 163/2006 e s.m.i., cioè a favore del soggetto concorrente che ha presentato il **prezzo più basso** con **un'unica percentuale di ribasso**.

I corrispettivi effettivi di contratto saranno individuati all'atto dell'aggiudicazione applicando sugli importi il ribasso offerto dall'Aggiudicatario.

In caso di parità di offerta, si procederà a sorteggio (articolo 77, comma 2, del R.D. 23 maggio 1924, n. 827) in seduta pubblica.

La Stazione Unica Appaltante si riserva di procedere all'aggiudicazione del servizio anche nel caso sia pervenuta una sola offerta valida.

Si procederà alla verifica dell'anomalia dell'offerta economica, ai sensi degli articoli 86 e segg. del D. Lgs. 163/2006 e s.m.i..

Comune di Introd

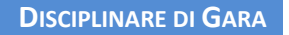

# <span id="page-7-0"></span>**12. Requisiti informatici per la presentazione dell'offerta**

La partecipazione alla presente procedura di gara in forma telematica è aperta, previa identificazione, a tutti gli operatori invitati in possesso dei seguenti requisiti informatici e dotati della necessaria strumentazione. Più precisamente, è necessario possedere:

Configurazione hardware di una postazione tipo per l'accesso al sistema:

- processore tipo Intel Pentium o AMD freq. circa 300MHz o superiore;
- memoria RAM 128MB o superiore;
- scheda grafica e memoria on-board;
- monitor di risoluzione 1024x768 pixel o superiori;
- accesso a internet almeno dial-up 56 Kbit/s;
- tutti gli strumenti necessari al corretto funzionamento di una normale postazione (es. tastiere, mouse, video, stampante etc. );
- firma digitale e kit di marcatura temporale.

Sulla postazione, dovrà essere disponibile un browser per la navigazione su internet fra i seguenti:

- Microsoft Internet Explorer 6 (aggiornamento ssl a 128bit) o superiori;
- Mozilla Firefox 2 o superiori;
- Opera 10 o superiori;
- Apple Safari 4 o superiore.

Inoltre devono essere presenti i software normalmente utilizzati per l'editing e la lettura dei documenti tipo (elenco indicativo):

- MS Word;
- Open Office;
- Acrobat Reader o altro lettore di documenti PDF;
- MS Excel o altro foglio di calcolo.

Va ricordato che per garantire una maggiore riservatezza delle trasmissioni viene richiesto certificato SSL con livello di codifica a 128 bit. Quindi le compatibilità con i browser implicano un possibile aggiornamento del livello di codifica (ad es. per MS Internet Explorer 5.0: [http://www.microsoft.com/windows/ie/downloads/recommended/128bit/default.mspx\)](http://www.microsoft.com/windows/ie/downloads/recommended/128bit/default.mspx).

Il referente aziendale (titolare/legale rappresentante/procuratore) degli operatori economici che intendono partecipare all'appalto deve essere in possesso di un certificato di firma digitale (Carta nazionale dei Servizi e relativo lettore di smart card o Token USB) in corso di validità rilasciato da un organismo incluso nell'elenco pubblico dei certificatori, accreditati presso DigitPA, come previsto all'articolo 29, comma 1, del decreto legislativo 7 marzo 2005, n. 82.

Per consentire un migliore utilizzo delle funzionalità del sistema telematico si invitano gli operatori, ove possibile, a dotarsi anche di un certificato di autenticazione digitale, rilasciato dagli organismi sopra citati.

L'account (e-mail e password) necessario all'accesso al sistema e alla partecipazione alla gara è strettamente personale: i concorrenti sono tenuti a conservarlo con la massima diligenza, a mantenerlo

Comune di Introd

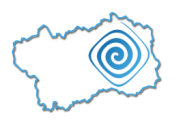

segreto, a non divulgarlo o comunque cederlo a terzi e a utilizzarlo sotto la propria esclusiva responsabilità, nel rispetto dei principi di correttezza e buona fede, in modo da non arrecare pregiudizio al sistema e a terzi.

I soggetti abilitati sono tenuti a rispettare le norme legislative, regolamentari e contrattuali in tema di conservazione e utilizzo dello strumento di firma digitale e di marcatura temporale e ad osservare ogni istruzione impartita in materia dal Certificatore, che ha rilasciato le dotazioni software; i soggetti abilitati esonerano altresì espressamente la Stazione Unica Appaltante e l'amministratore del sistema da qualsiasi responsabilità per conseguenze pregiudizievoli di qualsiasi natura o per danni diretti e indiretti arrecati ad essi o a terzi dall'utilizzo dei mezzi in parola.

# <span id="page-8-0"></span>**13. Documentazione di gara**

# <span id="page-8-1"></span>**13.1. Elenco dei documenti di gara**

La documentazione di gara è costituita da:

- I. Disciplinare di Gara;
- II. Capitolato d'Appalto e relativi allegati: Menù e Planimetrie.
- III. Schema di contratto;
- IV. Eventuali chiarimenti;
- V. Norme tecniche di funzionamento del sistema telematico di acquisto della Centrale Unica di Committenza (CUC) Regionale, disponibile sul Portale nella sezione: Sito e riferimenti – Norme tecniche.

#### <span id="page-8-2"></span>**13.2. Modalità e termini per il ritiro**

La documentazione sarà disponibile sul sito della Centrale Unica di Committenza Regionale all'indirizzo <https://www.pleiade.it/inva/> all'interno dello spazio riservato alla presente procedura di gara.

# <span id="page-8-3"></span>**14. Comunicazioni, informazioni e chiarimenti relativi alla gara**

Eventuali comunicazioni nell'ambito della presente procedura avvengono mediante l'apposita sezione dedicata "comunicazioni" presente sul Portale all'indirizzo [https://www.pleiade.it/inva/.](https://www.pleiade.it/inva/) È onere del partecipante verificare la presenza di eventuali comunicazioni presenti sul Portale.

Eventuali informazioni e chiarimenti circa la presente procedura di gara potranno essere richiesti dal concorrente esclusivamente attraverso l'apposita sezione "chiarimenti", sottosezione "richiesta chiarimenti" nell'area riservata alla presente gara sul portale.

Saranno prese in considerazione soltanto le richieste di chiarimenti inserite nel sistema 6 giorni prima della data di scadenza per la presentazione delle offerte.

Le risposte alle richieste di chiarimento e le eventuali rettifiche agli atti di gara saranno inviate al richiedente attraverso l'indirizzo mail indicato in sede di registrazione al Portale, nonché pubblicate sul Portale stesso, entro 4 giorni prima della scadenza per la presentazione delle offerte.

Il concorrente s'impegna, ai sensi dell'art. 79 c. 5-quinquies del D. Lgs. n. 163/2006 e s.m.i., a mantenere aggiornati l'indirizzo di posta elettronica, l'indirizzo PEC e il numero di fax indicati in sede di registrazione al Portale per tutta la durata della presente procedura di gara. In caso di mancato aggiornamento, la Stazione Unica Appaltante e l'Amministratore del sistema non sono responsabili dell'avvenuta mancata comunicazione.

Comune di Introd

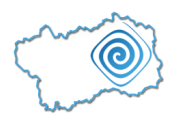

# <span id="page-9-0"></span>**15. Condizioni di partecipazione alla gara**

# <span id="page-9-1"></span>**15.1. Soggetti ammessi a partecipare**

Gli operatori economici hanno facoltà di partecipare alla presente procedura di affidamento singolarmente o in forma plurima ai sensi dell'art. 34 del D. Lgs. n. 163/2006 e s.m.i..

La partecipazione di aggregazioni di operatori economici è ammessa alle condizioni previste dagli artt. 35, 36 e 37 del D. Lgs. n. 163/2006 e s.m.i..

Non possono partecipare alla medesima gara concorrenti che si trovino fra di loro in una delle situazioni di controllo di cui all'articolo 2359 del Codice Civile. La Stazione Unica Appaltante escluderà dalla gara i concorrenti per i quali venga accertato che le relative offerte sono imputabili ad un unico centro decisionale, sulla base di univoci elementi. La verifica e l'eventuale esclusione verranno disposte dopo l'apertura delle buste contenenti l'offerta economica.

Il concorrente che dichiara di essere a conoscenza della partecipazione alla medesima procedura di soggetti che si trovano, rispetto al concorrente stesso, in situazione di controllo di cui all'articolo 2359 del Codice Civile, dovrà allegare una dichiarazione utile a dimostrare che la situazione di controllo non ha influito sulla formulazione dell'offerta (come da richiesta d'invio documentazione – **Allegato C2 – Documentazione in caso di controllo ex art. 2359 c.c.**).

# <span id="page-9-2"></span>**15.2. Modalità di identificazione sul sistema telematico**

Per identificarsi, i concorrenti dovranno completare la procedura di "Registrazione indirizzario" on line presente sul Sistema.

La registrazione, completamente gratuita, è finalizzata all'ottenimento di user-id e password indispensabili per partecipare alla presente procedura di gara.

L'utente è tenuto a non diffondere a terzi la chiave di accesso al portale composta da user-id e password, in quanto strettamente personale.

Istruzioni dettagliate su come completare la procedura di registrazione sono disponibili sul sito stesso nella sezione dedicata agli Operatori economici sotto la voce di menu "Documentazione e Istruzioni". Possono inoltre essere richieste al numero 0165 367766 o al seguente indirizzo di posta elettronica: [albofornitori@invallee.it.](mailto:albofornitori@invallee.it)

# <span id="page-9-3"></span>**15.3. Requisiti di ammissibilità alla gara**

Per la partecipazione alla presente gara il concorrente, a pena di esclusione, deve possedere i seguenti requisiti:

# a) **Requisiti di ordine generale**

Il concorrente deve attestare i requisiti di ordine generale ai sensi dell'art. 38 del D. Lgs. 163/2006 e s.m.i. tramite la compilazione della Domanda di partecipazione (**ALLEGATO A**) presente nell'apposita sezione del Portale dedicata alla gara.

# b) **Requisiti di idoneità professionale**

Il concorrente deve attestare i requisiti di idoneità professionale ai sensi dell'art. 39 del D. Lgs. 163/2006 e s.m.i. tramite la compilazione della Domanda di partecipazione (**ALLEGATO A**) presente nell'apposita sezione del Portale dedicata alla gara.

# c) **Requisiti di capacità economica e finanziaria**

Comune di Introd

Il concorrente, ai sensi dell'art. 41 del D. Lgs. 163/2006 e s.m.i., deve attestare tramite la compilazione della Domanda di partecipazione (**ALLEGATO A)** presente nell'apposita sezione del Portale dedicata alla gara, la realizzazione negli ultimi tre esercizi finanziari (2011, 2012 e 2013) di un **fatturato complessivo** per attività analoghe (IVA esclusa) pari almeno ad Euro 339.600,00 (trecentotrentanovemilaseicento/00).

**NB -** Se il concorrente non è in grado, per giustificati motivi, ivi compreso quello concernente la costituzione o l'inizio dell'attività da meno di tre anni, di presentare le referenze richieste, può provare la propria capacità economica e finanziaria mediante altre tipologie di documenti;

# d) **Requisiti di capacità tecnica e professionale**

ai sensi dell'art. 42 del D. Lgs. 163/2006 e s.m.i., il concorrente deve attestare, attraverso una dichiarazione (**Allegato A6 – Requisiti di adeguata capacità tecnica professionale**) presente nell'apposita sezione del Portale di possedere i seguenti requisiti:

- Di essere iscritta all'Albo Regionale delle cooperative sociali.
- Di essersi recato presso le scuole e gli edifici dove devono essere eseguiti i servizi e di essere disponibile a dare inizio ai servizi anche in pendenza di stipulazione formale del contratto.
- Di essere in possesso del manuale di qualità e autocontrollo secondo il metodo HACCP.
- Per i Servizi di Refezione e Trasposto Scolastici: di impiegare personale in possesso di documentabile esperienza nel settore dell'assistenza all'infanzia o il possesso di un titolo di studio di abilitazione all'insegnamento nelle scuole di grado preparatorio o di maturità magistrale.
- Per il Servizio di Preparazione dei Pasti: di impiegare personale in possesso di esperienza nel settore.
- Per le attività di pulizia e sanificazione: di utilizzare prodotti conformi alla normativa vigente (reg. CE 648/20014, D. LGS. 174/2000, DPR 392/1998).

# <span id="page-10-0"></span>**15.4. Avvalimento**

L'avvalimento è consentito secondo le modalità e condizioni di cui all'art. 49 del D. Lgs. 163/2006 e s.m.i.

# <span id="page-10-1"></span>**15.5. Contributo di partecipazione alla gara**

Ai sensi dell'art. 1 commi 65 e 67 della legge n. 266/2005 la presentazione dell'offerta di gara, da parte dell'operatore economico partecipante, è subordinata, quale condizione di ammissibilità per la partecipazione alla procedura di gara, a pena di esclusione, al versamento del contributo a favore dell'Autorità per la Vigilanza sui Contratti Pubblici, previsto dalla citata legge. Il versamento delle contribuzioni va effettuato secondo le modalità indicate sul sito dell'Autorità per la Vigilanza sui Contratti Pubblici [\(www.avcp.it](http://www.avcp.it/) – contributi in sede di gara – istruzioni in vigore dal 01.01.2011).

- In caso di RTI formalmente costituito ovvero costituendo il pagamento è unico e deve essere effettuato dalla Capogruppo;
- In caso di Consorzio formalmente costituito, ovvero costituendo il pagamento è unico e deve essere effettuato dal Consorzio o dalla futura consorziata mandataria;

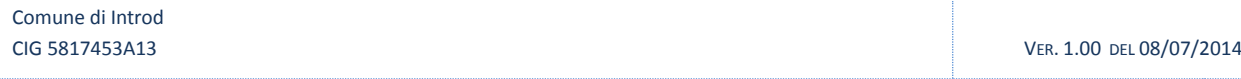

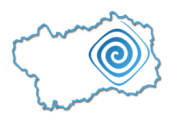

 In caso di GEIE formalmente istituito o istituendo il pagamento è unico e deve essere effettuato dalla mandataria.

Il versamento da effettuare per la partecipazione alla presente gara è pari ad euro **20,00**.

Il codice identificativo della gara (CIG) in oggetto è il seguente: **5817453A13.**

# <span id="page-11-0"></span>**15.6. Garanzia provvisoria**

L'offerta deve essere corredata, ai sensi dell'art. 75 del D. Lgs. 163/2006 e s.m.i., da un documento attestante la costituzione di una garanzia provvisoria, a favore dell'Ente Committente, di un importo pari al 2% dell'importo a base d'asta, ossia di **Euro 3.396,00** (tremilatrecentonovantasei/00).

La fideiussione, a scelta dell'offerente, può essere bancaria o assicurativa o rilasciata dagli intermediari finanziari iscritti nell'elenco speciale di cui all'articolo 107 del D. Lgs. 1° settembre 1993, n. 385, che svolgono in via esclusiva o prevalente attività di rilascio di garanzie, a ciò autorizzati dal Ministero dell'economia e delle finanze.

La garanzia deve prevedere espressamente la rinuncia al beneficio della preventiva escussione del debitore principale, la rinuncia all'eccezione di cui all'articolo 1957, comma 2, del Codice civile, nonché l'operatività della garanzia medesima entro quindici giorni, a semplice richiesta scritta della Stazione Unica Appaltante.

La garanzia deve avere validità per almeno centottanta giorni dalla data di presentazione dell'offerta e deve contenere l'impegno del garante a rinnovarla nel caso in cui al momento della sua scadenza non sia ancora intervenuta l'aggiudicazione, su richiesta della Stazione Unica Appaltante nel corso della procedura.

L'importo della garanzia, e del suo eventuale rinnovo, è ridotto del cinquanta per cento per gli operatori economici ai quali venga rilasciata, da organismi accreditati, ai sensi delle norme europee della serie UNI CEI EN 45000 e della serie UNI CEI EN ISO/IEC 17000, la certificazione del sistema di qualità conforme alle norme europee della serie UNI CEI ISO 9000. Per fruire di tale beneficio, l'Operatore Economico segnala, in sede di offerta, il possesso del requisito, e lo documenta nei modi prescritti dalle norme vigenti.

La garanzia potrà essere escussa, a titolo esemplificativo e non esaustivo:

- in caso di falsa dichiarazione nella documentazione presentata in sede di offerta, ovvero qualora non venga comprovato il possesso dei requisiti di ordine generale, di adeguata capacità economicofinanziaria e tecnico-professionale dichiarati;
- in caso di mancata sottoscrizione del contratto per fatto imputabile all'Operatore Economico aggiudicatario;
- in caso di mancata produzione della documentazione richiesta per la stipula del contratto, nel termine stabilito e, comunque, in caso di mancato adempimento di ogni altro obbligo derivante dalla partecipazione alla gara.

La Stazione Unica Appaltante, nell'atto con cui comunica l'aggiudicazione ai non aggiudicatari, provvede contestualmente, nei loro confronti, allo svincolo della garanzia provvisoria, tempestivamente e comunque entro un termine non superiore a trenta giorni dall'aggiudicazione, anche quando non sia ancora scaduto il termine di validità della garanzia.

L'offerta è altresì corredata, a pena di esclusione, dall'impegno di un fideiussore a rilasciare la garanzia fideiussoria per l'esecuzione del contratto, di cui all'articolo 113 Codice contratti, qualora il concorrente risultasse affidatario.

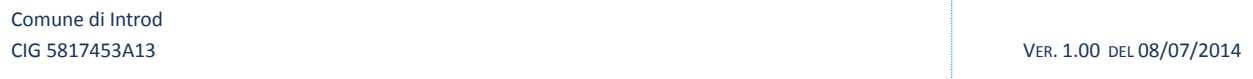

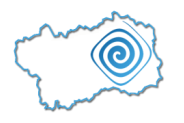

# <span id="page-12-0"></span>**16. Istruzioni per la gara telematica e modalità di presentazione dell'offerta**

# <span id="page-12-1"></span>**16.1. Termine di ricezione dell'offerta**

Il termine di scadenza per la presentazione delle offerte è fissato per il 03 agosto 2014 ore 22:00.

# <span id="page-12-2"></span>**16.2. Indicazioni per la partecipazione alla gara telematica**

Le offerte devono essere formulate dagli operatori economici e inserite nel sistema telematico, nello spazio relativo alla presente procedura, salvo che non sia diversamente disposto.

Il concorrente deve produrre tutta la documentazione in lingua italiana.

I modelli messi a disposizione sul Portale delle gare telematiche devono essere scaricati e compilati. I documenti compilati devono essere inseriti in formato PDF negli appositi campi del Portale.

Gli altri documenti prescritti devono essere predisposti dal partecipante stesso ed inseriti in formato PDF nell'apposito campo del Portale, a meno che non venga previsto espressamente altro formato.

Si richiede ai partecipanti alla gara di consegnare la documentazione, ove richiesta in formato PDF, in formattazione PDF/A, o comunque in un formato che rispetti le caratteristiche oggettive di qualità, sicurezza, integrità, immodificabilità e immutabilità nel tempo del contenuto e della sua struttura (a tale fine i documenti informatici non devono contenere macroistruzioni o codice eseguibile, tali da attivare funzionalità che possano modificarne la struttura o il contenuto) del documento.

La capacità massima per il singolo file è di 10 MB. In caso di file di dimensione maggiore è possibile inserire più files.

Tutti i file per i quali è richiesta la firma digitale devono essere firmati digitalmente e caricati sul Portale. La firma digitale prevede la possibilità che lo stesso documento possa essere firmato anche da più persone. La corretta apposizione della firma digitale rimane nella piena responsabilità di ciascun partecipante**.**

Per le date e gli orari previsti dalle scadenze indicate dal presente disciplinare fanno fede la data e l'orologio della piattaforma.

# <span id="page-12-3"></span>**16.3. Modalità di presentazione dell'offerta**

Per partecipare alla procedura di gara, gli operatori economici dovranno inserire nel Portale, nello spazio relativo alla gara di cui trattasi, entro e non oltre il termine indicato al paragrafo 16.1, la Domanda di partecipazione (ALLEGATO A) alla gara oltre la prescritta documentazione indicata nei successivi paragrafi.

L'invio elettronico della Domanda di partecipazione alla gara e della prescritta documentazione avviene ad esclusivo rischio del partecipante. Domande di partecipazione alla gara non complete non potranno essere prese in considerazione.

Il Portale delle gare telematiche genera in automatico i seguenti documenti: "ALLEGATO A - Domanda di partecipazione" e "Dichiarazioni ex art. 38". In caso occorra apportare delle modifiche a documenti prodotti in automatico dal sistema sulla base di form on line, è necessario ripetere la procedura di compilazione del form on line ed ottenere un nuovo documento.

Al fine di ridurre il rischio di vizi formali o sostanziali che potrebbero condurre alla non ammissione alla gara, laddove venga richiesto l'invio di specifica documentazione, i concorrenti sono invitati ad utilizzare i modelli forniti dalla Stazione Unica Appaltante. Con riferimento alle disposizioni dell'art. 73, comma 4 e dell'art. 74, comma 3 del D. Lgs. n. 163/2006 e s.m.i., si precisa che è ammessa la facoltà per i concorrenti di non utilizzare i modelli proposti, a condizione che vengano indicati tutti i dati richiesti nei modelli.

Comune di Introd

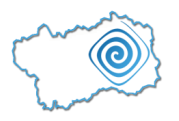

La presentazione dell'offerta tramite il sistema è compiuta quando il concorrente visualizza un messaggio del sistema che indica la conferma della corretta ricezione dell'offerta e l'orario della registrazione, fermo restando che la corretta apposizione della firma digitale rimane nella piena responsabilità di ciascun partecipante.

La Piattaforma telematica utilizzata da codesta Stazione Unica Appaltante consente il rispetto della massima segretezza e riservatezza dell'offerta economica e dell'ulteriore documentazione richiesta e garantisce la provenienza, l'identificazione e l'inalterabilità dell'offerta economica medesima.

La garanzia è fornita da una società informatica terza che gestisce ed è proprietaria dell'intera infrastruttura tecnologica ed ha attuato tutti i processi tecnologici e organizzativi a garanzia della segregazione delle informazioni.

La piattaforma cela il contenuto dei dati fino all'apertura delle buste tramite algoritmi di cifratura con chiave simmetrica/asimmetrica garantendo la riservatezza dei dati.

Nel caso di invio di documenti elettronici viene estratta un'impronta univoca tramite una funzione di hash dal documento stesso.

Come ulteriore garanzia della riservatezza delle trasmissioni vengono utilizzati certificati SSL codificati che garantiscono la riservatezza dei dati trasmessi su Internet tra un server ed il browser dell'utente.

La chiusura della gara in Piattaforma avviene inoltre automaticamente e simultaneamente per tutti i concorrenti alla data e all'ora indicati nei documenti di gara, secondo l'orologio di sistema, e non consente la presentazione dell'offerta oltre il termine di scadenza sopra indicato, né di offerte che risultino incomplete di una o più parti e la cui presenza è indicata nella Piattaforma come necessaria ed obbligatoria.

Il rischio della tempestiva presentazione dell'offerta mediante la Piattaforma telematica è a totale carico del concorrente, il quale si assume qualsiasi rischio e responsabilità in caso di mancato o incompleto inserimento dell'offerta medesima e di tutta la documentazione richiesta dai documenti di gara, dovuto, a mero titolo esemplificativo e non esaustivo, a malfunzionamenti degli strumenti telematici utilizzati, a difficoltà di connessione e trasmissione, a lentezza dei collegamenti, o a qualsiasi altro motivo, restando esclusa qualsivoglia responsabilità di codesta Stazione Unica Appaltante ove per ritardi o disguidi tecnici o di altra natura, ovvero per qualsiasi motivo, l'offerta non pervenga in maniera corretta nel termine stabilito per mezzo del sistema informatico.

# <span id="page-13-0"></span>**16.4. Composizione della documentazione amministrativa**

La documentazione amministrativa si compone della seguente *Documentazione di gara*:

# **I. Domanda di partecipazione (ALLEGATO A)**

La Domanda di partecipazione rilascia le seguenti dichiarazioni in merito:

- alla forma giuridica dell'Operatore Economico che partecipa alla gara (singolo, RTI, Consorzio, GEIE, ecc.);
- al possesso dei requisiti di ordine generale;
- al possesso dei requisiti di idoneità professionale;
- al possesso dei requisiti di adeguata capacità tecnica e professionale;
- all'avvalimento dei requisiti di ordine speciale;
- all'appartenenza ad un Consorzio;

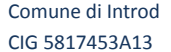

VER. 1.00 DEL 08/07/2014

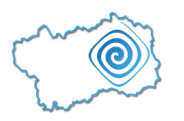

- al subappalto;
- alla situazione di controllo di cui all'art. 2359 del c.c.;
- all'autorizzazione ai sensi dell'art. 79 del D. Lgs. 163/2006 e s.m.i.;
- all'accesso ai documenti di gara.

La domanda viene generata dal Portale in seguito all'imputazione dei dati richiesti nei form on line e deve essere firmata digitalmente, a pena di esclusione, dal referente aziendale munito dei poteri di rappresentanza in caso di impresa singola ovvero dal legale rappresentante dell'impresa capogruppo o del consorzio in caso di RTI o Consorzi già costituiti.

In caso di RTI, Consorzio o GEIE il sistema genererà una domanda per ciascuna impresa facente parte del raggruppamento che deve essere firmata digitalmente, a pena di esclusione, dai rispettivi soggetti muniti di poteri di rappresentanza.

In caso di RTI o Consorzio ordinario costituendi, la suddetta domanda conterrà la dichiarazione di impegno alla costituzione mediante conferimento di mandato al soggetto designato quale mandatario o capogruppo, ai sensi dell'articolo 37, comma 8, del D.Lgs. 163/2006 e s.m.i. In tutti i casi di raggruppamento, conterrà inoltre le parti di fornitura/servizio offerti con le relative quote percentuali di esecuzione/partecipazione al raggruppamento medesimo.

II. Dichiarazioni ex art. 38 del referente aziendale munito dei poteri di rappresentanza, in caso di impresa singola ovvero dal legale rappresentante dell'impresa capogruppo o del Consorzio in caso di RTI o Consorzi già costituiti.

In caso di RTI, Consorzio o GEIE il sistema genererà una dichiarazione per ciascuna impresa facente parte del raggruppamento, che deve essere firmata digitalmente, a pena di esclusione, dai rispettivi soggetti muniti di poteri di rappresentanza.

- III. i seguenti documenti, a pena di esclusione, devono essere allegati, nel caso il soggetto concorrente intenda avvalersi dei requisiti di ordine speciale posseduti da un altro soggetto, definito "soggetto ausiliario", ai sensi dell'art. 49 del D.Lgs. n. 163/2006 e s.m.i.):
	- a) Dichiarazione dell'impresa ausiliaria, utilizzando il modello allegato, che deve essere firmata digitalmente, a pena di esclusione, dal titolare o legale rappresentante ed allegata nel Portale (come da richiesta d'invio documentazione – **Allegato A2 - Dichiarazione dell'impresa ausiliaria**), nella quale:
		- attesta il possesso dei requisiti di ordine generale di cui all'articolo 38 del D.Lgs. n. 163/2006 e s.m.i. nonché il possesso dei requisiti tecnici e delle risorse oggetto di avvalimento;
		- si obbliga verso il concorrente e verso il committente a mettere a disposizione per tutta la durata dell'appalto, le risorse necessarie di cui è carente e di cui si avvale il concorrente;
		- attesta che non partecipa alla gara in proprio o in raggruppamento, consorzio o GEIE ai sensi dell'articolo 34 del D.Lgs. n. 163/06;
	- b) Il contratto, in virtù del quale l'impresa ausiliaria si obbliga nei confronti del concorrente a fornire i requisiti e a mettere a disposizione le risorse necessarie per tutta la durata dell'appalto (come da "richiesta d'invio documentazione" – **Allegato A3 – Contratto di avvalimento**). Il contratto dovrà essere allegato al Portale in formato PDF. La conformità della copia all'originale dovrà essere dichiarata tramite sottoscrizione dell'Allegato A1 – Autocertificazione.

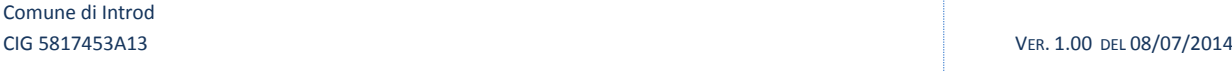

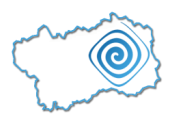

Nel caso di avvalimento nei confronti di un'impresa che appartiene al medesimo gruppo in luogo del contratto, l'impresa concorrente può presentare una dichiarazione sostitutiva, firmata digitalmente dal referente aziendale munito dei poteri di rappresentanza in caso di impresa singola ovvero dal legale rappresentante dell'impresa capogruppo o del consorzio in caso di RTI o Consorzi già costituiti , attestante il legame giuridico ed economico esistente nel gruppo (come da "richiesta d'invio documentazione" **– Allegato A3 bis – Dichiarazione sostitutiva attestante il legame giuridico ed economico**).

- IV. Dichiarazioni personali ex art. 38 dei soggetti diversi dal referente aziendale munito dei poteri di rappresentanza, in caso di impresa singola ovvero dal legale rappresentante dell'impresa capogruppo o del Consorzio in caso di RTI o Consorzi già costituiti (se del caso e come da "richiesta d'invio documentazione" – Allegato A4 – Dichiarazioni personali).
- V. Sono inoltre da produrre i seguenti documenti (nel caso di RTI o Consorzio ordinario di concorrenti):
	- a) la scansione dell'atto costitutivo. In caso di RTI o Consorzio ordinario di concorrenti di cui all'art. 34, comma 1, lettera e) del D. Lgs. n. 163/2006 e s.m.i. già costituiti, fatto salvo quanto espressamente dichiarato nella Domanda di partecipazione, dovrà essere presentata copia autentica del mandato collettivo irrevocabile con rappresentanza, conferito alla mandataria ovvero dell'atto costitutivo del consorzio, (come da "richiesta d'invio documentazione" – Atto di costituzione RTI / GEIE / Consorzio). La conformità della copia all'originale dovrà essere dichiarata tramite sottoscrizione dell'Allegato A1 – Autocertificazione.
	- b) la scansione della Procura in caso di dichiarazione resa da Procuratore speciale, (come da "richiesta d'invio documentazione" – **Allegato A5 - Scansione Procura**). La conformità della copia all'originale dovrà essere dichiarata tramite sottoscrizione dell'Allegato A1 – Autocertificazione.
- VI. Dichiarazione concernente i requisiti di adeguata capacità tecnica e professionale, da inserire nel Portale in formato PDF mediante scansione del documento originale cartaceo (come da "richiesta d'invio documentazione" – **Allegato A6 – Requisiti di adeguata capacità tecnica professionale**) che deve essere allegata al Portale firmata digitalmente, a pena di esclusione, dal referente aziendale munito dei poteri di rappresentanza.
- VII. Scansione dei documenti attestanti l'avvenuto versamento della garanzia provvisoria a corredo dell'offerta e l'impegno di un fideiussore a rilasciare la garanzia fideiussoria per l'esecuzione del contratto, di cui all'articolo 113 del D.Lgs. 163/2006 e s.m.i., qualora il concorrente risultasse affidatario, da inserire nel Portale in formato PDF (come da "richiesta d'invio documentazione" – **Allegato A7 – Garanzia provvisoria**). La conformità della copia all'originale dovrà essere dichiarata tramite sottoscrizione dell'Allegato A1 – Autocertificazione.

La garanzia può essere ridotta del 50% nel caso la stessa sia corredata da documentazione comprovante il possesso della certificazione del sistema qualità.

- VIII. Scansione del Certificato del Sistema di Qualità conforme alle norme europee della serie UNI CEI ISO 9000 rilasciato da organismi accreditati ai sensi delle norme europee della serie UNI CEI EN 45000 e della serie UNI CEI EN ISO / IEC 17000 in corso di validità, (come da "richiesta d'invio documentazione" – **Allegato A8 – Certificazione UNI CEI ISO 9000**) da allegare al Portale in formato PDF. La conformità della copia all'originale dovrà essere dichiarata tramite sottoscrizione dell'Allegato A1 – Autocertificazione.
- IX. Documentazione attestante il **versamento** di euro 20,00 a favore dell'**Autorità per la Vigilanza sui Contratti Pubblici**, quale contributo per la partecipazione alla gara per il lotto 1 ai sensi di quanto disposto dall'art. 1, comma 67, della legge 23/12/2005, n. 266 (Legge Finanziaria 2006).

Comune di Introd

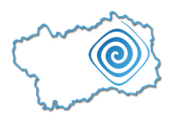

A seconda delle modalità prescelte dal concorrente per l'effettuazione del suddetto versamento, i concorrenti devono, a pena di esclusione dalla gara, allegare perentoriamente la seguente documentazione mediante scansione del documento originale:

- a) in caso di versamento on line: ricevuta di pagamento del versamento effettuato mediante carta di credito sul "Servizio riscossione contributi" dell'Autorità per la Vigilanza sui Contratti Pubblici, che dovrà riportare il codice CIG che identifica la procedura alla quale si intende partecipare e il codice fiscale dell'operatore economico. La ricevuta è reperibile in qualunque momento mediante la funzionalità "pagamenti effettuati" ed è da inserire nel Portale in formato PDF (come da "richiesta d'invio documentazione" – **Allegato A9 – Contributo AVCP**);
- b) in caso di versamento in contanti: scansione dello scontrino rilasciato dal punto vendita "Lottomatica" facente parte della rete dei tabaccai lottisti abilitati al pagamento di bollette e bollettini (vedasi [https://www.lottomaticaitalia.it/servizi/homepage.html\)](https://www.lottomaticaitalia.it/servizi/homepage.html), che dovrà riportare il codice CIG che identifica la procedura alla quale si intende partecipare e il codice fiscale dell'operatore economico da inserire nel Portale in formato PDF (come "da richiesta d'invio documentazione" – **Allegato A9 – Contributo AVCP**). La conformità della copia all'originale dovrà essere dichiarata tramite sottoscrizione dell'Allegato A1 – Autocertificazione;
- c) esclusivamente in caso di operatori economici esteri: ricevuta del bonifico bancario internazionale, effettuato sul conto corrente bancario n. 4806788, aperto presso il Monte dei Paschi di Siena (IBAN: IT 77 O 01030 03200 0000 04806788), (BIC: PASCITMMROM) intestato all'Autorità per la vigilanza sui contratti pubblici di lavori, servizi e forniture. La causale del versamento deve riportare esclusivamente il codice identificativo ai fini fiscali utilizzato nel Paese di residenza o di sede del partecipante ed il codice CIG che identifica la procedura alla quale si intende partecipare, da inserire nel Portale in formato PDF (come "da richiesta d'invio documentazione" – **Allegato A9 – Contributo AVCP**).

Il termine massimo per effettuare il versamento coincide con la data di presentazione dell'offerta. Non è ammessa la presentazione dei documenti suddetti in data successiva al termine di presentazione dell'offerta.

X. Autocertificazione comprovante la dichiarazione di autenticità della documentazione prodotta (come da "richiesta d'invio documentazione**"– Allegato A1 – Autocertificazione**) e copia fotostatica di un documento di riconoscimento del sottoscrittore della dichiarazione da allegare al Portale, in formato PDF (come da "richiesta d'invio documentazione" **Allegato A1 bis – Documento d'identità**). L'Autocertificazione dovrà essere firmata digitalmente dal referente aziendale munito dei poteri di rappresentanza in caso di impresa singola ovvero dal legale rappresentante dell'impresa capogruppo o del consorzio in caso di RTI o Consorzi già costituiti. In caso di RTI, Consorzio o GEIE costituendi la dichiarazione deve essere firmata digitalmente, a pena di esclusione, dai rispettivi soggetti muniti di poteri di rappresentanza.

# <span id="page-16-0"></span>**16.5. Composizione dell'offerta economica**

Le operazioni di presentazione dell'offerta economica dovranno essere effettuate, all'interno del sistema.

Per presentare l'offerta economica il concorrente dovrà:

- Accedere allo spazio dedicato alla procedura sul portale;
- Compilare il form on line, inserendo nel sistema **la percentuale di ribasso offerta**, da esprimersi con 2 cifre decimali, da applicarsi all'*importo a base di gara* (Euro 169.300,00), comprensivo comunque degli *oneri per la manodopera non soggetti a ribasso* indicati all'Art. 9 del presente Disciplinare, IVA esclusa;

Comune di Introd

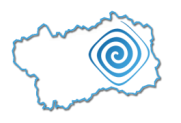

- Inserire gli estremi richiesti dal sistema relativi alle modalità di assolvimento dell'imposta di bollo;
- Il sistema genererà il documento PDF "offerta economica" che dovrà essere firmato digitalmente, a pena di esclusione, dal referente aziendale munito dei poteri di rappresentanza in caso di concorrente singolo ovvero dal legale rappresentante dell'impresa capogruppo o del consorzio in caso di RTI o Consorzi già costituiti. Per le RTI o Consorzi non ancora costituiti, l'offerta, deve essere sottoscritta digitalmente, a pena di esclusione, rispettivamente dal legale rappresentante dell'impresa capogruppo e dal legale rappresentante di ciascuna concorrente che costituirà l'associazione o il consorzio;
- Scaricare tale documento sul proprio pc;
- Corredare l'offerta economica di marca da bollo;
- Firmare digitalmente l'offerta economica senza apporre modifiche (se il concorrente ha selezionato la modalità di assolvimento dell'imposta mediante marca da bollo, dovrà stampare l'offerta economica e applicare una marca da bollo da 16,00 euro - una per ogni quattro facciate o cento righe - con annullo chiaro ed inequivocabile della stessa. Successivamente dovrà scansionare il documento così preparato, firmarlo digitalmente e ricaricarlo a sistema);
- Reinserire nell'apposito spazio previsto dal sistema il documento "offerta economica" firmato digitalmente.

Gli importi dichiarati da operatori economici stabiliti in altro Stato diverso dall'Italia (ex art. 47 del D. Lgs. 163/2006 e s.m.i.), devono essere espressi in euro.

Il concorrente potrà presentare una sola offerta economica la quale dovrà essere corredata dalle seguenti dichiarazioni:

 dichiarazione attestante l'ammontare degli oneri per la sicurezza aziendale, da allegare al Portale, firmata digitalmente (come da "richiesta d'invio documentazione" – **Allegato C1 – Oneri per la sicurezza aziendale**). La dichiarazione dovrà essere firmata digitalmente dal referente aziendale munito dei poteri di rappresentanza in caso di impresa singola ovvero dal legale rappresentante dell'impresa capogruppo o del consorzio in caso di RTI o Consorzi già costituiti. In caso di RTI, Consorzio o GEIE costituendi la dichiarazione deve essere firmata digitalmente, a pena di esclusione, dai rispettivi soggetti muniti di poteri di rappresentanza.

Il concorrente che ha dichiarato di essere a conoscenza della partecipazione alla medesima procedura di soggetti che si trovano, rispetto al concorrente stesso, in situazione di controllo di cui all'articolo 2359 del Codice civile, dovrà allegare una dichiarazione, firmata digitalmente, utile a dimostrare che la situazione di controllo non ha influito sulla formulazione dell'offerta (come da "richiesta d'invio documentazione" **– Allegato C2 – Documentazione in caso di controllo ex art. 2359 C.c**.).

# <span id="page-17-0"></span>**16.6. Validità delle offerte**

L'offerta è vincolante per 180 giorni dalla scadenza del termine per la sua presentazione.

Trascorso tale termine senza che sia intervenuta l'aggiudicazione, l'Operatore Economico, con espressa dichiarazione scritta, può recedere dall'offerta stessa.

# <span id="page-17-1"></span>**17. Modalità di espletamento della gara**

Il seggio di gara sarà nominato dalla Stazione Unica Appaltante, dopo la scadenza del termine per la presentazione delle offerte.

Il seggio di gara procederà in seduta pubblica, ai sensi dell'art. 117 del D.P.R. 207/2010, alla verifica della documentazione amministrativa prodotta dai concorrenti e della corretta predisposizione della stessa

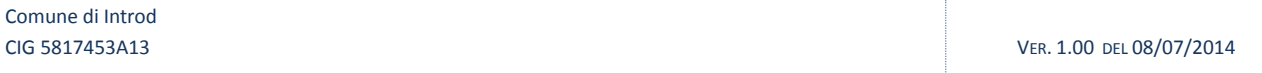

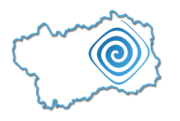

Alla seduta pubblica per l'apertura dei plichi potranno assistere un incaricato di ciascun concorrente il quale dovrà esibire un proprio documento di identità e consegnare, al momento o precedentemente tramite fax, una comunicazione di incarico di partecipazione, a firma del legale rappresentante; solo con questo adempimento potrà chiedere che una sua dichiarazione, a nome dell'impresa che rappresenta, venga messa a verbale al termine della riunione pubblica. In caso contrario potrà assistere alla riunione come pubblico presente.

I seggio di gara procederà altresì, ai sensi dell'art. 48 del D. Lgs. 163/2006 e s.m.i., a individuare i concorrenti, in un numero non inferiore al 10% delle offerte presentate, arrotondato all'unità superiore, su cui verificare il possesso dei requisiti di capacità economico-finanziaria e di capacità tecnico-organizzativa richiesti nel presente disciplinare.

L'individuazione dei concorrenti avviene tramite sorteggio, che consente l'identificazione oggettiva, automatica e casuale dei soggetti da sottoporre a verifica. A tal fine, il sorteggio è eseguito prima che il Sistema renda possibile la presa visione delle offerte economiche. Del sorteggio viene data contestuale ed immediata evidenza a tutti gli offerenti.

Le operazioni di gara non vengono sospese.

A seguito dell'aperture delle offerte economiche, il sistema telematico evidenzierà le offerte anomale ai sensi degli articoli 86 e segg. del D. Lgs. 163/2006 e s.m.i.

Se l'apertura delle offerte economiche non avverrà nello stesso giorno la successiva data e ora di apertura delle offerte economiche saranno comunicate ai concorrenti (in caso di raggruppamento, anche non costituito, alla sola Impresa Capogruppo) esclusivamente via PEC.

La Stazione Unica Appaltante procederà quindi alla valutazione della congruità delle offerte anormalmente basse e richiederà eventuali chiarimenti in merito.

Il concorrente dovrà fornire mediante l'apposita sezione del Portale dedicata alle Comunicazioni della gara in oggetto, entro il termine prescritto, le giustificazioni del prezzo offerto, firmate digitalmente e formulate ai sensi dell'art. 87 comma 2 del D. Lgs. 163/2006 e s.m.i.

Al termine delle operazioni di verifica dell'anomalia il seggio di gara procederà alla redazione della graduatoria di gara.

La classifica della gara potrà essere visionata direttamente accendendo al Portale, nella sezione dedicata alla presente procedura di gara.

L'esito finale della procedura verrà pubblicato sul Portale e ne verrà data opportuna comunicazione agli operatori economici aventi diritto.

# <span id="page-18-0"></span>**17.1. Calendario di gara**

Il termine ultimo previsto per la presentazione delle offerte è alle ore 22:00 del 03 Agosto 2014.

La seduta pubblica per l'avvio delle operazioni di gara è fissata per il giorno 04 Agosto 2014 alle ore 09:30' presso la sede di Centrale Unica di Committenza Regionale.

# <span id="page-18-1"></span>**17.2. Adempimenti relativi al controllo sul possesso dei requisiti**

Si procederà alla verifica della corrispondenza e correttezza delle dichiarazioni rese dal concorrente aggiudicatario provvisorio.

Qualora le dichiarazioni presentate a corredo dell'offerta non vengano confermate, si procederà all'esclusione del concorrente dalla gara, all'escussione della relativa cauzione provvisoria, alla segnalazione

Comune di Introd CIG 5817453A13 VER. 1.00 DEL 08/07/2014

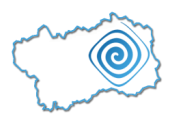

del fatto all'Autorità per la vigilanza sui contratti pubblici di lavori, servizi e forniture e eventualmente alla determinazione della nuova soglia di anomalia dell'offerta e alla conseguente eventuale nuova aggiudicazione.

# <span id="page-19-0"></span>**18. Tassatività delle cause di esclusione**

La Stazione Unica Appaltante esclude i candidati o i concorrenti, a norma dell'art. 46 c. 1-bis del D. Lgs. 163/2006 e s.m.i., in caso di mancato adempimento alle prescrizioni previste dal Codice dei contratti pubblici, dal Regolamento di attuazione e da altre disposizioni di legge vigenti.

# <span id="page-19-1"></span>**19. Aggiudicazione**

Terminate le operazioni di gara, la Stazione Unica Appaltante procede all'aggiudicazione provvisoria dandone comunicazione ai concorrenti tramite Portale.

La stipula del contratto è subordinata alla verifica delle dichiarazioni rilasciate in sede di gara in relazione all'art. 38 del D. Lgs. n. 163/2006 e s.m.i.

L'ente Committente si riserva l'eventuale esecuzione anticipata del presente servizio in pendenza della stipula del contratto poiché, a norma dell'art. 302, comma 2 del Regolamento di attuazione del Codice dei contratti, espressamente richiamato, ha ad oggetto attività che, per la loro natura, debbono essere immediatamente svolte determinando, in caso contrario, un grave danno all'interesse pubblico.

La Stazione Unica Appaltante si riserva la facoltà di non procedere all'aggiudicazione ai sensi dell'art. 81 c.3 del D. Lgs. n. 163/2006 e s.m.i.

La Stazione Unica Appaltante si riserva la facoltà di non aggiudicare al concorrente per il quale non sussiste adeguata affidabilità professionale in quanto, in base ai dati contenuti nel Casellario Informatico dell'Autorità, risulta essersi reso responsabile di comportamenti di grave negligenza o malafede o errore grave nella partecipazione a procedure di gara o nell'esecuzione delle prestazioni affidate da diverse stazioni appaltanti.

La Stazione Unica Appaltante si riserva inoltre la facoltà di:

- aggiudicare anche in caso di presentazione di una sola offerta, purché valida ed, in ogni caso, ritenuta adeguata alle proprie esigenze;
- non procedere all'aggiudicazione qualora nessuna offerta risulti conveniente o idonea rispetto all'oggetto dell'appalto.

Relativamente alla presente gara non si potranno presentare offerte parziali.

# <span id="page-19-2"></span>**20. Adempimenti a carico dell'aggiudicatario**

# <span id="page-19-3"></span>**20.1. Documentazione da presentare al fine della aggiudicazione definitiva**

L'aggiudicatario provvisorio della gara in oggetto dovrà presentare in originale i seguenti documenti:

- I. la garanzia provvisoria;
- II. l'impegno del fideiussore al rilascio della garanzia definitiva in caso di aggiudicazione;
- III. lo scontrino rilasciato dal punto vendita "Lottomatica" relativo al pagamento del contributo di partecipazione alla gara, qualora il versamento a favore dell'AVCP sia stato effettuato in contanti;
- IV. il contratto di avvalimento (se del caso);
- V. l'atto di costituzione RTI / GEIE / Consorzio (se del caso);

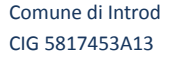

VER. 1.00 DEL 08/07/2014

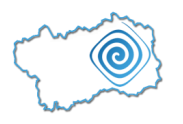

VI. la procura (se del caso).

Tali documenti dovranno essere identici a quelli allegati alla documentazione di gara tramite scansione e dovranno essere consegnati al seguente indirizzo:

IN.VA. S.p.A. - Centrale Unica di Committenza Regionale

Loc. L'Île-Blonde, 5

11020 Brissogne (AO)

# <span id="page-20-0"></span>**20.2. Documentazione da presentare al fine della stipula del contratto**

L'Operatore Economico aggiudicatario, al fine della stipula del contratto, deve presentare il deposito cauzionale definitivo costituito con le modalità di cui ai successivi punti A e polizza assicurativa di cui al punto B.

In sede contrattuale, l'Operatore Economico aggiudicatario dovrà individuare il Referente del contratto a cui fare riferimento per la risoluzione di qualunque problema sorgesse in ordine alla esecuzione del presente appalto, garantendone la reperibilità durante l'orario di ufficio.

L'Aggiudicatario dovrà consegnare all'Ente Committente copia del manuale di qualità e autocontrollo secondo il metodo HACCP e le schede tecniche dei prodotti utilizzati per il servizio di pulizia.

Prima dell'inizio del servizio l'Aggiudicatario dovrà inviare all'Ente Committente l'elenco dei nominativi del personale che intende dedicare ai servizi e i riferimenti del coordinatore referente.

# **A. Cauzione definitiva**

<span id="page-20-1"></span>L'esecutore del contratto è obbligato, ai sensi dell'art. 113 del D. Lgs. 163/2006 e s.m.i., a costituire una garanzia fideiussoria, a garanzia degli oneri per il mancato ed inesatto adempimento, pari al 10% dell'importo contrattuale intestata all'Ente Committente. La garanzia può essere ridotta del 50% nel caso la stessa sia corredata da documentazione comprovante il possesso della certificazione del sistema qualità.

La fideiussione bancaria o la polizza assicurativa deve prevedere espressamente la rinuncia al beneficio della preventiva escussione del debitore principale, la rinuncia all'eccezione di cui all'art. 1957 comma 2 Codice civile, nonché l'operatività della garanzia medesima entro 15 giorni, a semplice richiesta scritta dell'Ente Committente.

La mancata costituzione della garanzia determina la decadenza dell'affidamento e l'acquisizione della garanzia provvisoria di cui al punto 15.6 del presente Disciplinare da parte dell'Ente Committente, che aggiudica l'appalto al concorrente che segue nella graduatoria.

Qualora l'ammontare della cauzione definitiva si riduca per effetto dell'applicazione di penali, o per qualsiasi altra causa, il fornitore dovrà provvedere al reintegro entro il termine tassativo di 30 (trenta) giorni dal ricevimento della relativa richiesta da parte dell'Ente Committente. E' fatto salvo l'esperimento di ogni altra azione nel caso in cui la cauzione risultasse insufficiente.

La cauzione dovrà avere validità a partire dal giorno di avvio dell'esecuzione del contratto sino al sessantesimo giorno successivo al termine dell'esecuzione del contratto.

# **B. Assicurazione**

<span id="page-20-2"></span>Ai fine della stipula del contratto l'Aggiudicatario è tenuto a stipulare polizza di assicurazione i cui requisiti sono indicati all'Art. 20 – Garanzie e Oneri AVCP del Capitolato d'Appalto.

Comune di Introd

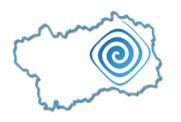

# <span id="page-21-0"></span>**20.3. Stipula del contratto**

La stipula del contratto avverrà in conformità al disposto degli articoli 11 e 12 del D. Lgs. n. 163/2006 e s.m.i.

Contestualmente alla stipula del contratto, il contraente dovrà presentare i documenti di cui al precedente art. 20.2 del disciplinare di gara.

Tutte le eventuali spese occorrenti e consequenziali alla stipulazione del contratto (bollo, carta bollata, tasse di registrazione, etc.) nessuna esclusa ed eccettuata sono a carico dell'Operatore Economico aggiudicatario.

A decorrere dalla stipulazione del Contratto tutti i rapporti giuridici, derivanti dall'esecuzione dello stesso, intercorrenti con l'Operatore Economico sono di esclusiva competenza dell'Ente Committente.

# <span id="page-21-1"></span>**21. Accesso agli atti**

Salvo quanto espressamente previsto nell'articolo 13 del D. Lgs. 163/2006 e s.m.i., il diritto di accesso agli atti della presente procedura di affidamento da parte dei concorrenti e degli altri operatori economici che ne motivano l'interesse è disciplinato dalla legge n. 241/1990 e s.m.i.

# <span id="page-21-2"></span>**22. Trattamento dei dati personali**

Ai sensi dell'art. 13 del D. Lgs. 30 giugno 2003, n. 196 e s.m.i., si precisa che i dati personali forniti dall'Operatore Economico Aggiudicatario saranno, dall'Ente Committente, trattati per le sole finalità connesse alla gestione del rapporto oggetto del presente contratto o convenzione.

Il trattamento dei dati, il cui conferimento è obbligatorio, sarà improntato a liceità e correttezza nel pieno rispetto di quanto stabilito dal citato Decreto e dei relativi obblighi di riservatezza. Sono fatti salvi, in ogni caso, i diritti di cui all'art. 7 del suddetto decreto. Titolare del trattamento dei dati è l'Ente Committente, nella persona del suo legale rappresentante.

L'Operatore Economico Aggiudicatario si impegna a garantire la privacy dell'utente durante l'intero processo di erogazione del servizio e a non diffondere presso terzi i dati e le informazioni di cui venisse a conoscenza nell'espletamento dell'attività, nel rispetto delle disposizioni di cui al D. Lgs. 30 giugno 2003, n. 196 e s.m.i., con particolare riguardo al trattamento dei dati sensibili. A tal fine, ai sensi dell'articolo 4 del decreto citato, l'Ente Committente nomina l'Operatore Economico Aggiudicatario responsabile del trattamento dei dati.

# <span id="page-21-3"></span>**23. Clausola di tracciabilità dei flussi finanziari**

Ai sensi e per gli effetti di cui all'art. 3 della legge 13 agosto 2010, n. 136 recante "Piano straordinario contro le mafie, nonché delega al Governo in materia di normativa antimafia" l'Operatore Economico Aggiudicatario, pena la nullità assoluta del presente contratto, assume, per sé e per i subcontraenti o subappaltatori, gli obblighi di tracciabilità dei flussi finanziari di cui alla suddetta legge. Il contratto si intende automaticamente risolto in tutti i casi in cui le transazioni vengano eseguite senza avvalersi di banche o della Società Poste Italiane S.p.A.

# <span id="page-21-4"></span>**24. Valutazione rischi da interferenza nell'esecuzione del contratto**

Date le caratteristiche del servizio non si ritiene di dover procedere alla redazione, ai sensi dell'art. 26 del D. Lgs. 81/2008 e s.m.i., del Documento di Valutazione dei Rischi dovuti ad Interferenza (DUVRI). I costi della sicurezza dovuti ad interferenze di attività tra Ente Committente ed Aggiudicatario sono valutabili in **Euro 0,00 (zero/00).**

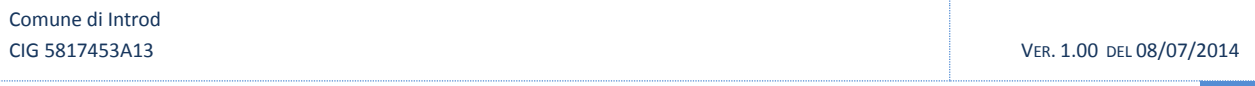

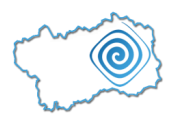

# <span id="page-22-0"></span>**25. Presentazione di ricorso, informazioni precise sui termini di presentazione di ricorso**

A norma del D. Lgs. n.53/2010, i concorrenti che intendono proporre ricorso giurisdizionale hanno l'onere di comunicare alla Stazione Unica Appaltante l'informativa di cui all'art. 6 del menzionato D. Lgs. n. 53/2010. A norma del citato decreto legislativo il termine per la proposizione del ricorso giurisdizionale è di 30 giorni decorrenti dalla pubblicazione della gara ove si voglia impugnare la documentazione di gara.

Comune di Introd